## **Charity Financials** from Caritas Data<br>A Wilmington Company

## **Charity Financials for Charities**

Charity Financials is an online database tool covering over 162,000 not-for-profit organisations made up of registered and exempt charities, independent schools and universities with benchmarking capabilities for both charities and advisers.

### **What Charity Financials can do for you**

- **• Full financial search and benchmarking capability on the largest 5,000 charities in the UK**
- **• Charity profiles with dynamic graphs so you can drill into the data and identify the value and rank of any incoming or outgoing resource**
- **• Benchmarking capabilities with rankings and market shares calculated using populations defined by you**
- **• Adviser database to identify which are the most popular adviser firms**
- **• Identify grant making trusts and filter on the areas they support, including types of beneficiaries and geographical locations**
- **Dynamic current and historical tables of top 300 Fundraisers including ranking over time**

### **Take a look inside**

### **Charity Benchmarking**

Using a very simple process you can compare individual charities with each other by creating rankings and market shares on any financial data items defined by you.

Firstly, define the population to benchmark within – this creates the group of charities from which the rankings and market shares will be calculated. Secondly, select the individual organisations from the predefined group or leave blank to select the whole group and finally select the financial data to compare.

Right is a results page of comparing UNICEF, CAFOD and Tearfund comparing Fundraised income within the top 5000 charities.

### **Search Functionality**

Charity Financials is the most comprehensive search available on UK charities which includes financial, causal and geographical parameters. This enables you to identify organisations that are similar in size, or have similar charitable activities.

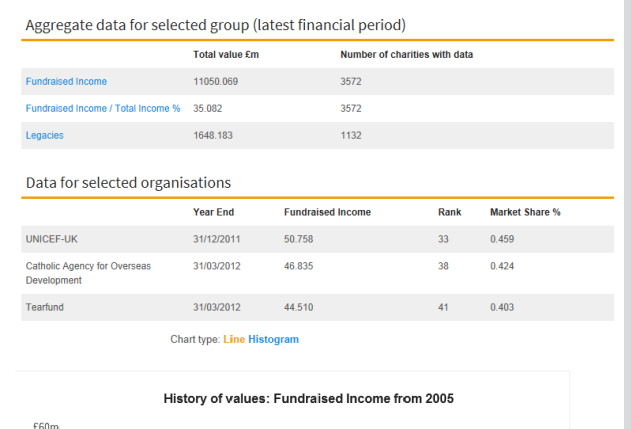

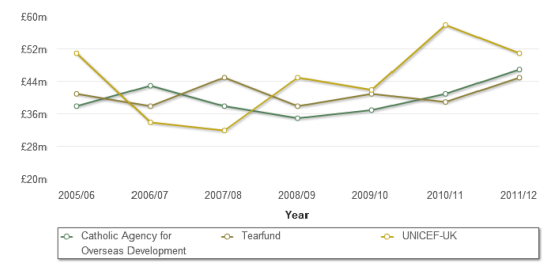

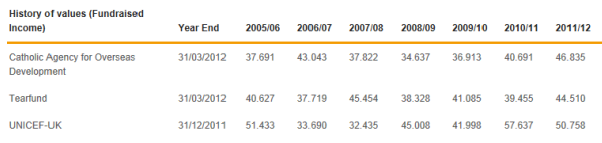

**Fig 1. Benchmarking results**

# **Charity Financials** from Caritas Data<br>A Wilmington Company

#### **The search functionality comprises of the following:**

- Causal area
- Operational activities
- Beneficiaries
- Geographical location
- Geographical area of operations
- Financial data extracted from financial statements
- Advisers

### **Results lists are designed by the user**

Results lists are designed by you. This screen shot shows a small selection of a results list for grant making charities, which have stated that they have operations in the south east. You define the financial criteria to be included, in this case total income, total expenditure, grant expenditure and total funds.

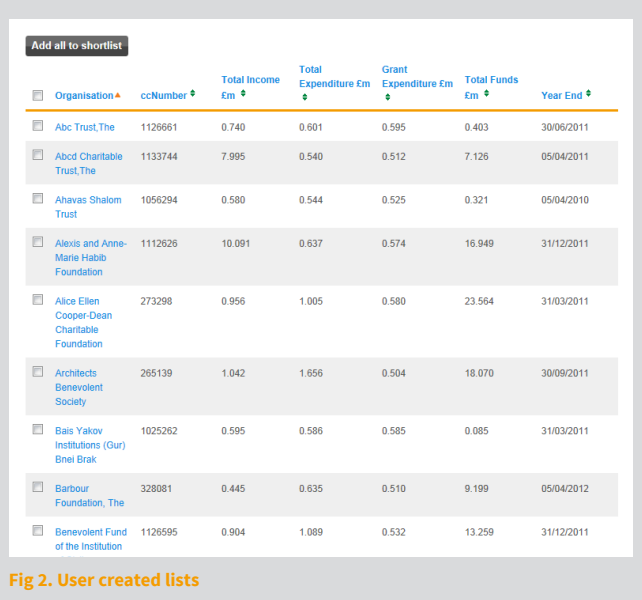

### **Charity entries**

The individual charity pages have been designed to be informative in a financial sense to you. The financial data screen when it opens shows graphs for total income and expenditure with a history of values underneath which can toggled to display the rankings (within the top 5,000 charities) over time, shown in figures 3 and 4.

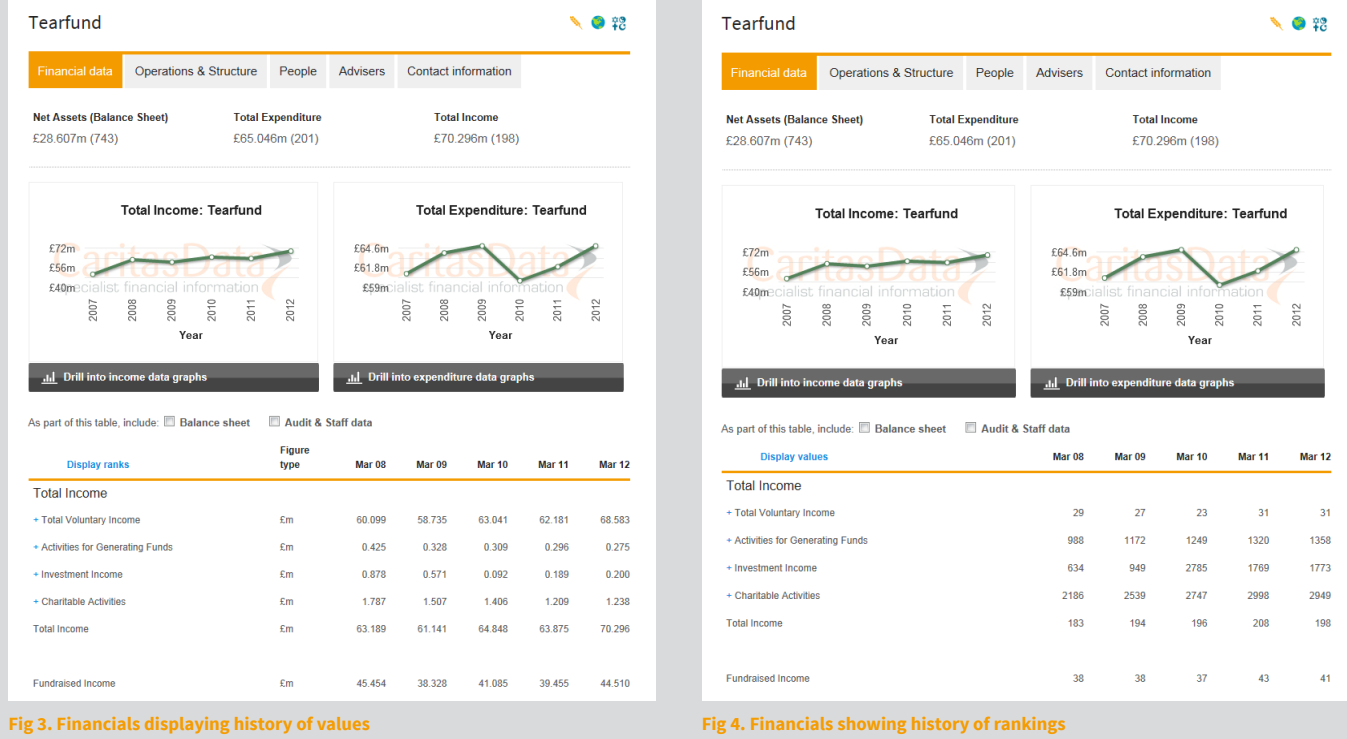

### **Interactive Graphs**

The graphs shown are interactive, allowing you to drill into the data. When you click "Drill into income data graphs" you are taken to the page listed below where the pie chart at the bottom controls the charts. Total income is shown in figure 5.

You can click into any segment of the pie chart which will change the graphs accordingly. In the following example as shown in figure 6, you have clicked into voluntary income. You can then click any of the voluntary income components and the graphs would accordingly change again.

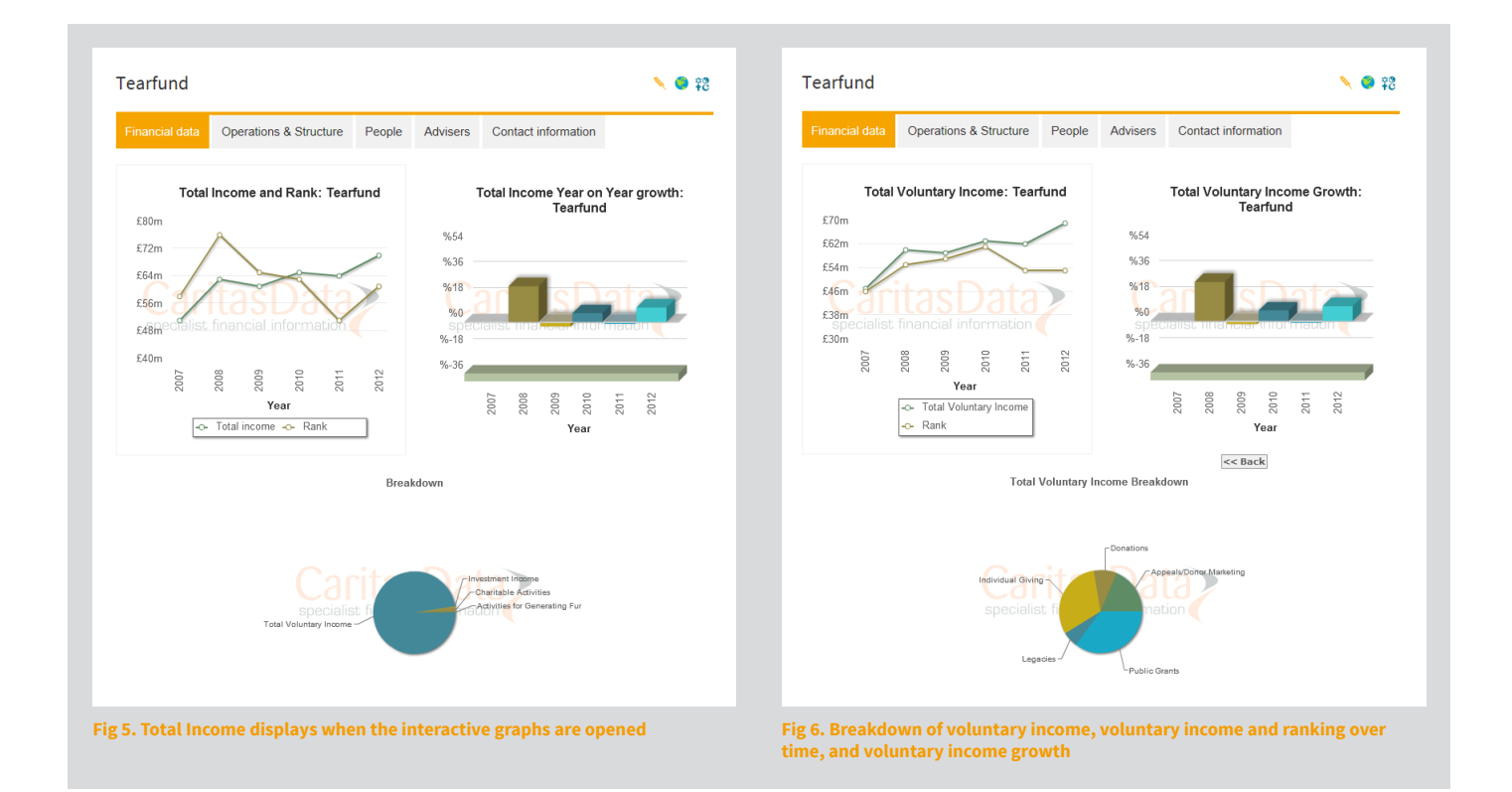

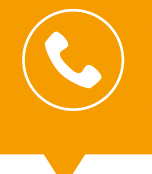

**Want to know more? Call us now on 020 7324 2364** www.charityfinancials.com